## **TP N°2 : Résolution des équations non linéaires**

## **1) La méthode de Bissection (dichotomie)**

Le principe de la méthode de dichotomie, encore appelée méthode de bissection, est basé sur le théorème de la valeur intermédiaire. La méthode est décrite comme suit : soit,  $f : [a \; b] \rightarrow R$ . une fonction continue sur l'intervalle [a b]. Si  $f(a) \times f(b) < 0 \rightarrow$  il existe donc au moins une racine de  $f(x)$  appartenant à l'intervalle [a b]. On prend  $c = (a + b)/2$  la moitié de l'intervalle  $[a \, b]$  tel que :

1. Si  $f(c) = 0 \rightarrow c$  est la racine de  $f(x)$ .

2. Sinon, nous testons le signe de  $f(a) \times f(c)$  (et de  $f(c) \times f(b)$ ).

3. Si  $f(a) \times f(c) < 0 \rightarrow$  la racine se trouve dans l'intervalle [a c] qui est la moitié de [a b].

4. Si  $f(c) \times f(b) < 0 \rightarrow$  la racine se trouve dans l'intervalle [c b] qui est la moitié de [a b].

Ce processus de division, par deux, de l'intervalle (à chaque itération on divise l'intervalle par deux) de la fonction est réitéré jusqu'à la convergence pour la tolérance considérée.

Les paramètres de la méthode de dichotomie sont comme suit :

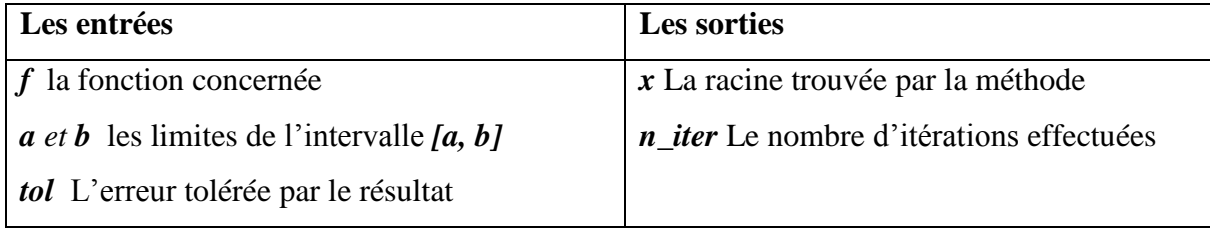

L'algorithme de cette méthode est résumé comme suit :

**1)** Si *f(a)*.*f(b)*>**0** alors l'intervalle *[a, b]* ne contient pas de racines et on s'*arrête*

**2)** Si la valeur de |*b* - *a*| est inférieure à *tol* on s'*arrête*

**3**) On calcule le milieu de l'intervalle  $[a, b]$  par :  $\mathbf{x} = (\mathbf{a} + \mathbf{b})/2$ 

**4)** Si  $f(a)$ ,  $f(x) > 0$  alors  $a \leftarrow x$  (l'intervalle *[a, b]* devient *[x, b]*)

Sinon  $b \leftarrow x$  (l'intervalle *[a, b]* devient *[a, x]*)

**5)** Aller à l'étape **2**.

**Exercice :** Considérant l'équation :  $f(x)=x^3+x^2-3x-3$ 

1. Dessinez la courbe de  $f(x)$  sur l'intervalle  $[-2, 2]$ ,

2. Trouvez le nombre de racines de la fonction f(x) dans cet intervalle.

3. Trouvez des intervalles convenables pourappliquer la méthode de bissection.

4. Pour chaque intervalle (un pour chaque racine), écrivez une fontion Matlab 'bissection.m' permettant de trouver les racines de  $f(x)$ , en considérant : tol = 0.001.

## **2) La méthode du point fixe**

Le principe de la méthode du point fixe consiste à transformer, la fonction  $f(x) = 0$ ,

 $f : [a \; b] \longrightarrow R$ , en une fonction  $g(x) = x$ . La fonction  $g : [a \; b] \longrightarrow R$ , est construite

de façon à ce que  $g(\alpha) = \alpha$  quand  $f(\alpha) = 0$ . Trouver la racine de  $f(x)$ , se résume donc

à déterminer un  $\alpha \in [a \; b]$  tel que :

$$
\alpha = g(\alpha)
$$

Dans le cas où un tel point existe, il sera qualifié de point fixe de g et cette dernière est dite fonction d'itération. Le schéma numérique de cette méthode est donné par :

$$
x^{(k+1)} = g(x^{(k)})
$$
 pour  $k = 0$ 

Les paramètres de cette méthode sont :

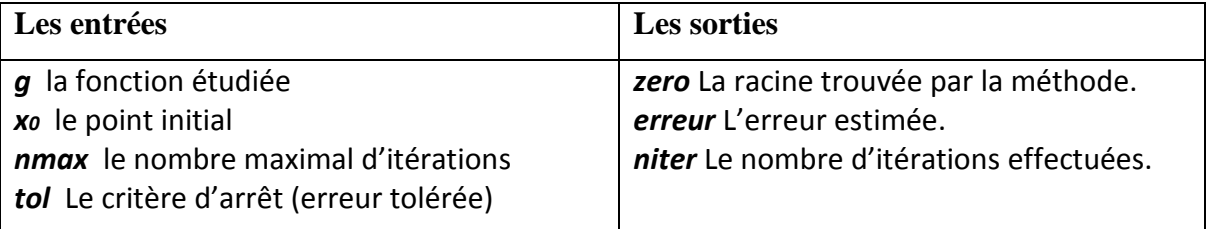

L'algorithme de cette méthode est résumé comme suit :

- 1) On commence par choisir le point initial  $x\theta(n=0)$
- 2) On calcule *xn+1*
- 3) Si |*xn+1- xn= g(xn)*| < *tol* alors la méthode a convergé, et on s'**arrête**
- 4) Si *niter* atteint *nmax* alors la méthode a divergé, ou elle n'a pas pu
- 5) converger avec *nmax* itérations et on s'**arrête**.
- **6)** Sinon, on passe à l'étape **2** pour une nouvelle itération *n+1* (*n* devient *n+1*).

**Exercice :** Considérons l'équation non linéaire : **f(x) = x <sup>3</sup> + 4x<sup>2</sup> - 10 = 0**

Qui admet une racine **r** dans l'intervalle **[1, 2]**.

Voici trois façons d'écrire  $f(x) = 0$  sous la forme d'un point-fixe :

$$
\checkmark \quad f(x) = x^3 + 4x^2 - 10 = 0 \Rightarrow 4x^2 = 10 - x^3 \Rightarrow x = \frac{\sqrt{10 - x^3}}{2} = g_1(x)
$$
  

$$
\checkmark \quad f(x) = x^3 + 4x^2 - 10 = 0 \Rightarrow (x + 4)x^2 = 10 \Rightarrow x = \sqrt{\frac{10}{x + 4}} = g_2(x)
$$
  

$$
\checkmark \quad f(x) = x^3 + 4x^2 - 10 = 0 \Rightarrow x = x - f(x) \Rightarrow g_3(x) = x - x^3 - 4x^2 + 10
$$

- 1) Ecrire une fonction Matlab 'pointfixe.m' qui trouve la racine r de la fonction  $g(x)$ .
- 2) Appliquer la fonction 'pointfixe.m' sur les trois fonctions  $(g1(x), g2(x), g3(x))$ , en mettant : x0=1.5, tol=0.001, nmax=50.
- 3) Quelle est la fonction g qui donne la convergence la plus rapide ?